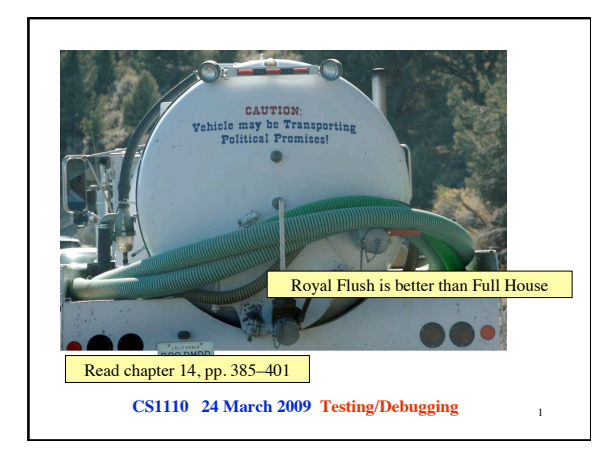

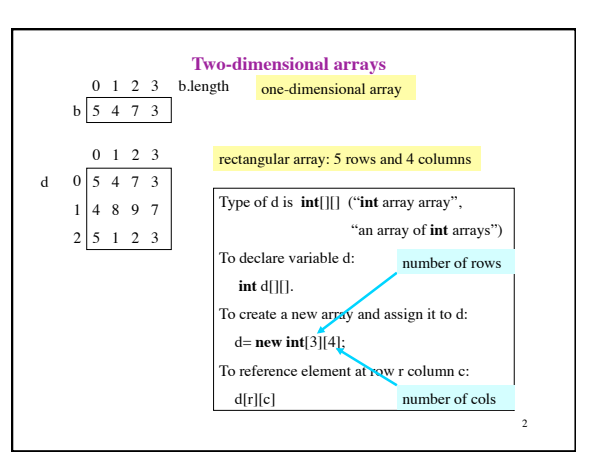

## A 2-dimensional array b P00 P01 P02 P03 P10 P11 P12 P13 P20 P21 P22 P23

Same array in row-major order (rmo) c P00 P01 P02 P03 P10 P11 P12 P13 P20 P21 P22 P23

You can see that  $\frac{b[i][j]}{i}$  is same as  $\frac{c[i * (i)]}{i}$  $c[i * (no of columns) + i]$ 

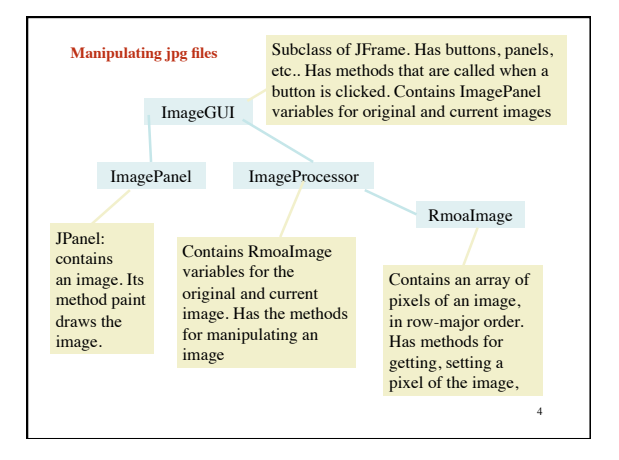

## **Testing: Read chapter 14.**

**Bug**: Error in a program.

**Testing**: Process of analyzing, running program, looking for bugs.

**Test case**: A set of input values, together with the expected output.

**Debugging**: Process of finding a bug and removing it.

**Exceptions:** When an error occurs, like divide by 0, or s.charAt[I] when  $I = -1$ , Java *throws an exception*. A lot  $-$  generally too much — information is provided.

5

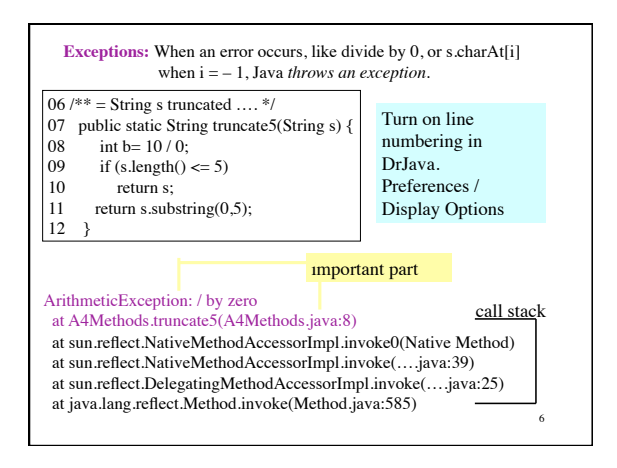

## **Debugging a program**

When an error occurs, you have to play detective and find it. That process is called debugging. The place where the bug is may be far removed from the place where an error is revealed.

Strategy 0: Find a simplest possible test case that exhibits the error.

Strategy 1: put print statements, suitably annotated, at judiciously chosen places in the program.

Strategy 2: Use Java assert-statements at good places: **assert** <br/>boolean expression>;

Strategy 3: Use the debugging feature of your IDE (Interactive Development Environment —yours is DrJava.

7

11

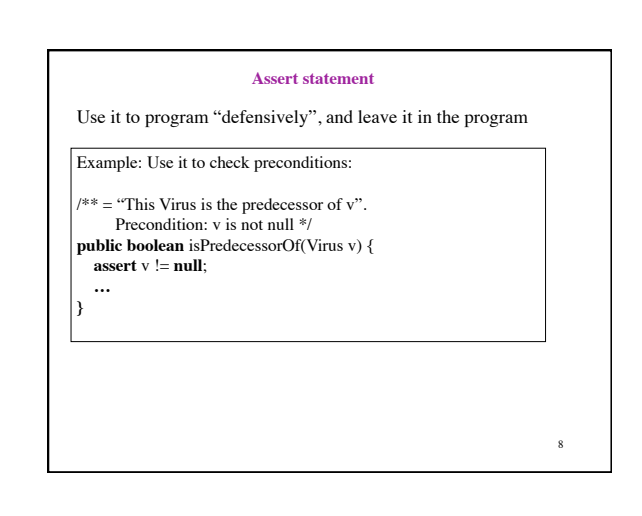

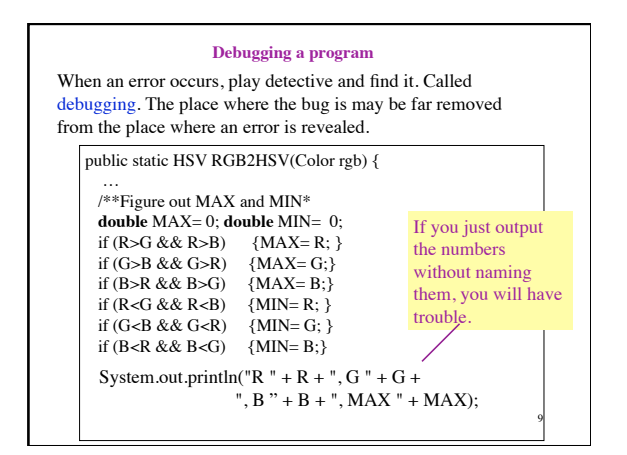

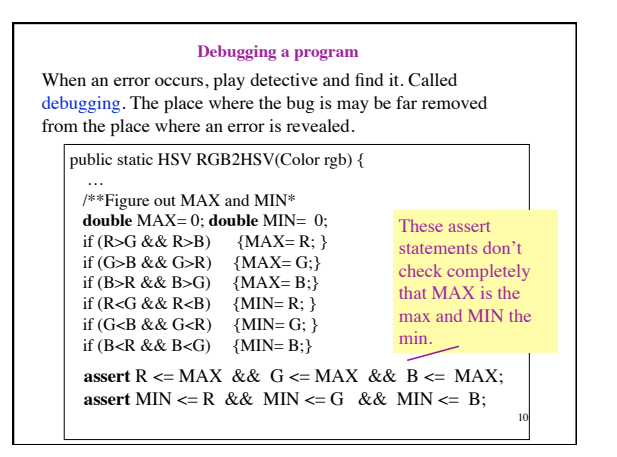

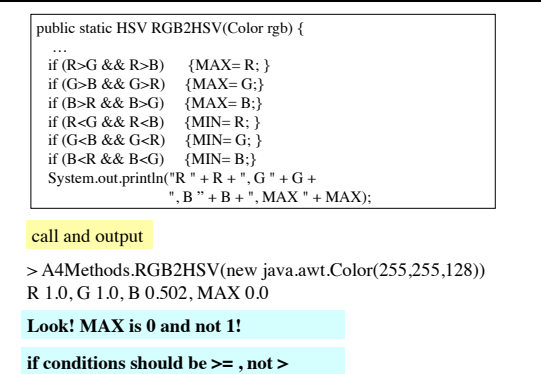

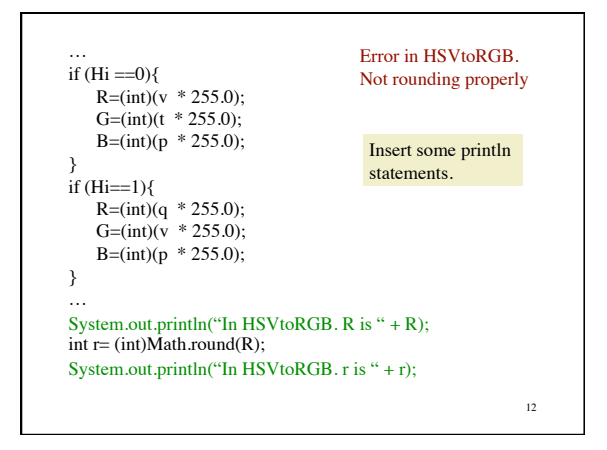